## **MIKRORAČUNALA VJEŽBA BR. 1 - MCU 8051 - Asembler**

**Cilj vježbe**: Naučiti i uvježbati osnovne postupke u radu sa simulatorom mikrokontrolera Uvježbati korištenje naredbi i pisanje jednostavnih programskih sekvenci koje izvršavaju aritmetičke operacije, logičke operacije i operacije za rad s bitovima -.

#### **Proučite i riješite sljedeće zadatke. Pratite pri tome promjene u registrima procesora te na pristupima p1 i p3!**

#### **Uvod:**

Otvoriti novi projekt izbornikom **Project – New Project…** upisati ime projekta (npr. prvi zadatak) i pohraniti ga

Zadatak 1. Napisati program koji će zbrojiti hex. vrijednosti 2D i 33 uz pomoć registara A i B. Rezultat pohraniti u registar A.

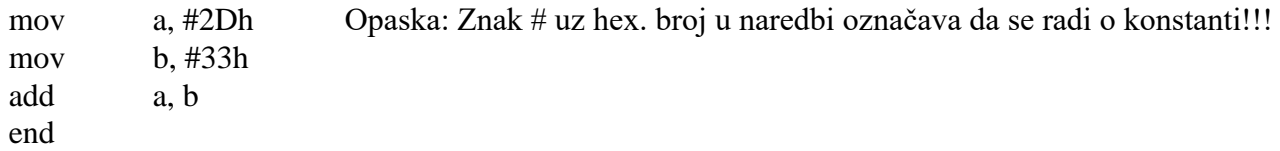

Obratite pozornost da su heksadecimalne vrijednosti naznačene slovom h.

- **mov** je instrukcija za postavljanje određenih vrijednosti na neku adresu ili u neki registar.

**- add** je instrukcija za zbrajanje.

Zadatak 2. Napisati program koji će zbrojiti hex. vrijednosti 57 i 4B uz pomoć registara A i B. Rezultat pohraniti u registar A.

Zadatak 3. Napisati program koji će oduzeti (subb) hex. vrijednosti 7F i 3C uz pomoć registara A i B. Rezultat pohraniti u registar A.

4) Napisati program koji će pomnožiti (mul) hex. vrijednosti 11 i 3 uz pomoć registara A i B. Provjeriti dobiveni rezultat!

#### **ZBRAJANJE I ODUZIMANJE**

1) Zbrojite hex. vrijednosti 4Ah i C3h koristeći se registrima A i B! mov a, #4Ah mov b, #0C3h add a, b end Objasni dobiveni rezultat i stanje zastavica!

#### **\*Opaske:**

- **ispred vrijednosti konstante pišemo nulu - 0, ako ona počinje slovom** kao u ovom primjeru C3
- nakon izvršenja naredbe ADD postavljena je **zastavica prijenosa (CY)** jer je rezultat veći od maksimalne vrijednosti koju akumulator može spremiti – FFh ili 255 decimalno
- postoje 3 vrste zastavica na koje naredba ADD utječe: **CY** (carry flag zastavica prijenosa), **AC**  (auxiliary flag – zastavica poluprijenosa) i **OV** (overflow flag – zastavica preliva)
- **CY** se postavlja ako rezultat premašuje FFh, u suprotnom se briše
- **AC** se postavlja ako postoji "carry" iz nižeg "polubajta" u viši "polubajt", tj. iz trećeg bita u četvrti
- **OV** služi kad radimo s brojevima s predznakom (kada je rezultat izvan opsega +127 i –128)!
- 2) Oduzmite hex. vrijednost 64h od 80h, koristeći se registrima A i B!
	- mov a, #80h mov b, #64h subb a, b end

Objasni dobiveni rezultat i stanje zastavica!

3) Zbrojite dekadske vrijednosti 49 i 24 koristeći se registrima A i B!! Objasni dobiveni rezultat!

4) Oduzmite dekadsku vrijednost 10 od 55 koristeći se registrima A i B!! Objasni dobiveni rezultat!

### *MNOŽENJE I DIJELJENJE*

- 1) Pomnožite hex. vrijednosti 15 i F !
- **\* Opaske:**
- naredba **mul** može pomnožiti **samo sadržaje registara A i B**
- ako rezultat premašuje 255, postavlja se overflow flag; low byte rezultata je pohranjen u A, a High byte u B; s obzirom na to da rezultat ne može premašiti FFFF, carry flag se nikad ne postavlja.

Objasni dobiveni rezultat tj. sadržaje registara a i b!

2) Podijeliti dekadske vrijednosti 99 i 5! mov a,#99 mov b,#05 div ab end

# **LOGIČKE OPERACIJE**

- 1) U akumulator spremiti vrijednost 2Bh, nakon toga izvršiti operaciju OR (uz pomoć instrukcije ORL) nad akumulatorom i operandom 1Ah. Objasni dobiveni rezultat!
- 2) U akumulator spremiti vrijednost C5h, nakon toga izvršiti operaciju AND (uz pomoć instrukcije ANL) nad akumulatorom i operandom F0h. Objasni dobiveni rezultat!

#### OPERACIJE ZA RAD S BITOVIMA, OPERACIJE ZA BRISANJE SADRŽAJA I SL.

- 1) Spremiti vrijednosti C4h u akumulator, te akumulator obrisati instrukcijom CLR A!
- 2) Obriši 5. bit u registru P3 (P3.4). Prati promjenu na odgovarajućem pristupu!
- 3) Postavi 4. bit u registru P1 u logičku "1" (P1.3), zatim ga komplementiraj. Prati promjenu na odgovarajućem pristupu!
- 4) Postavi bit C u "1" te bit P1.5 u "0". Obavi logičku operaciju I između bita C i bita P1.5. Prati promjenu na odgovarajućem pristupu!
- 5) Postavi bit C u "0" te bit P3.2 u "1". Obavi logičku operaciju ILI između bita C i bita P3.2!

Napomena: Zadatke 4. i 5. riješiti tako da rezultat bude u:

a) bitu C

b) bitu pristupa (P1.5 tj. P3.2)!

#### **DODATAK**

- 1) Zbrojiti dekadske brojeve 58 i 19 uz pomoć registara A i B! Provjeri rezultat i u dekadskom i u heksadecimalnom sustavu!
- 2) Koristeći akumulator i registar b, pomnoži dekadske brojeve 15 i 4. Dobiveni rezultat podijeli sa 5. Provjeri dobivene rezultate!